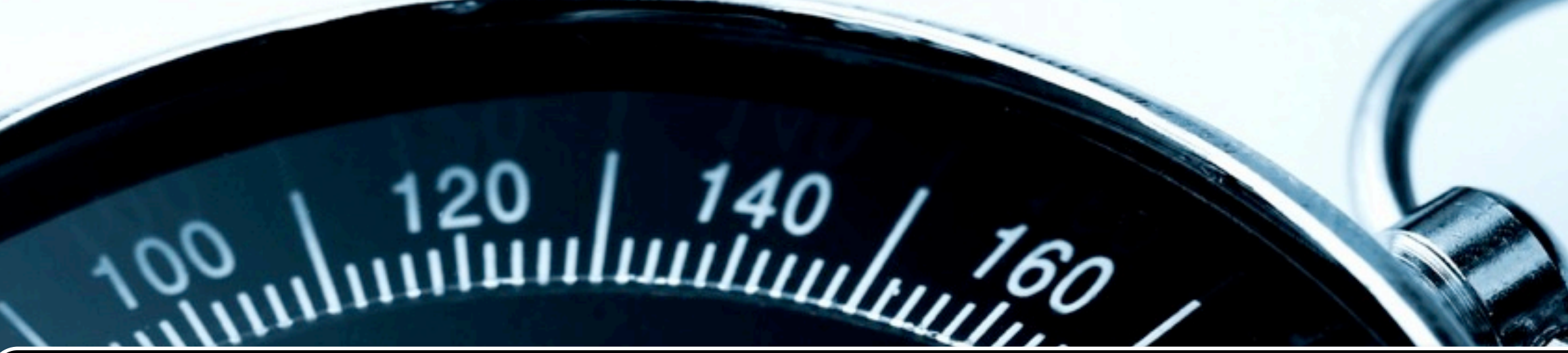

# Groovy - Grails & Apache Camel [pratik@mypatelspace.com](mailto:pratik@mypatelspace.com)

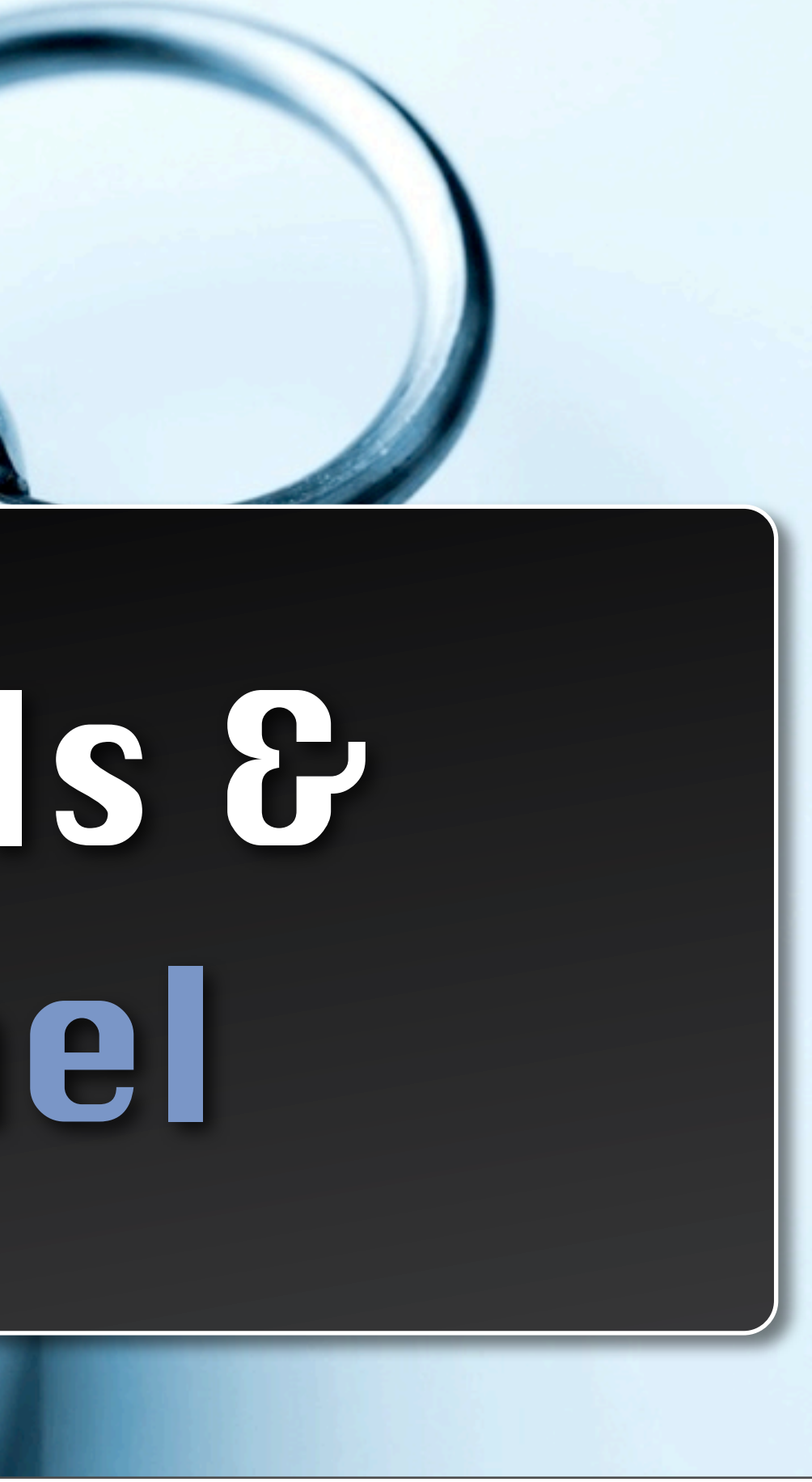

### **About the presenter**

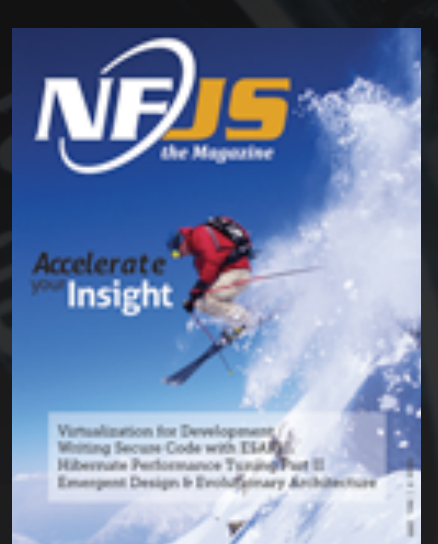

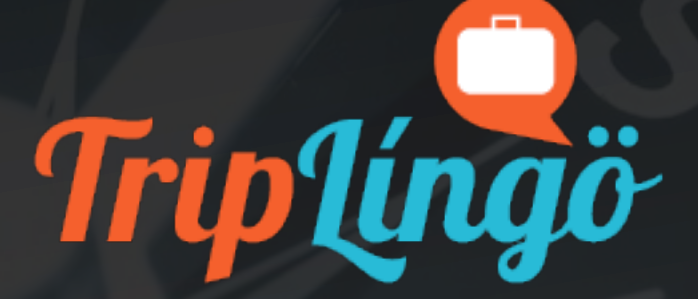

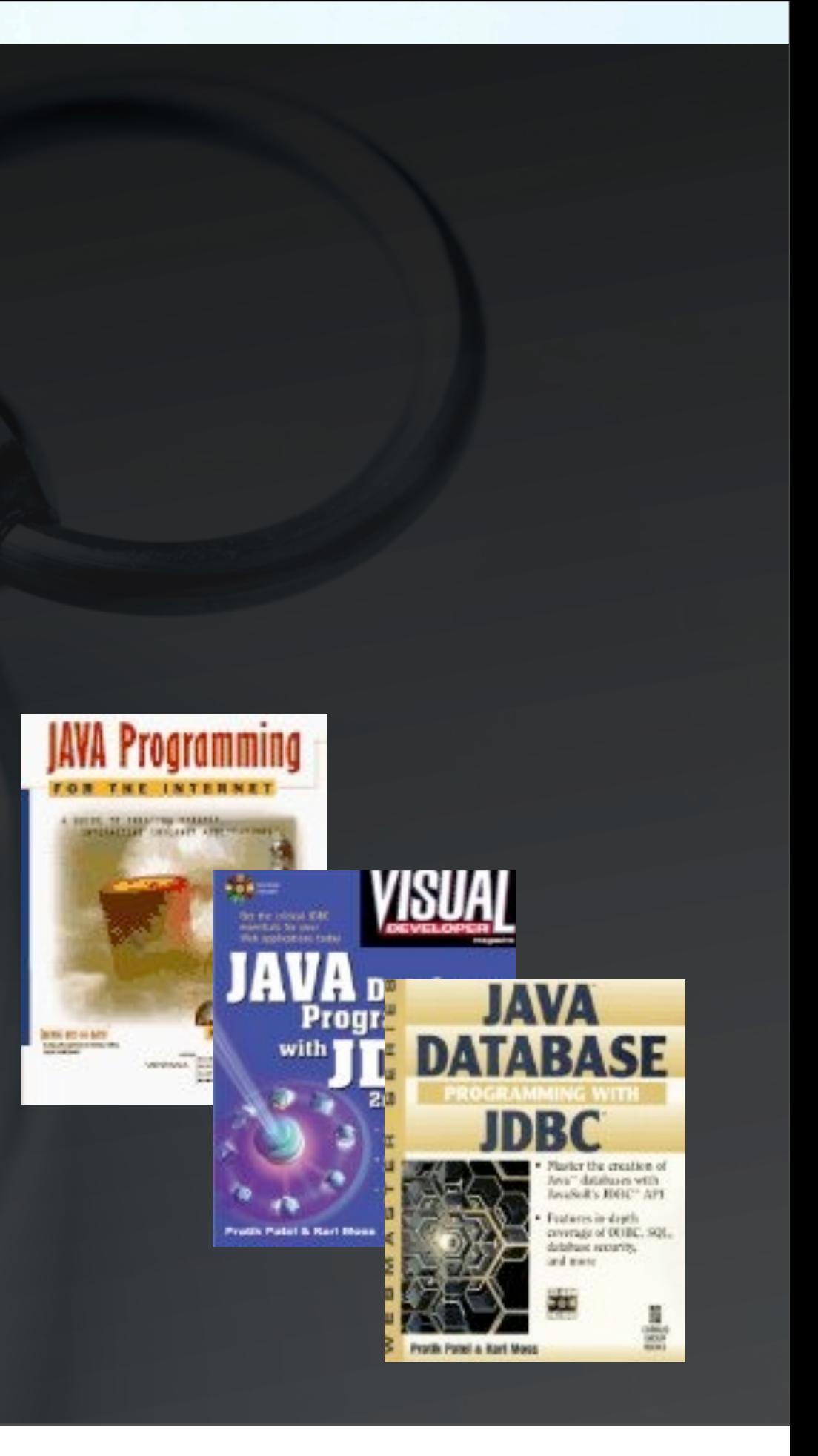

### **About the presenter**

Pratik Patel [\(pratik@mypatelspace.com\)](mailto:pratik@mypatelspace.com) Pratik Publications

‣Corporate "architect" by day ‣Code hacker by night

‣ [www.TripLingo.com](http://www.TripLingo.com)

TripLíngö

‣Code repo:

‣<http://github.com/prpatel>

‣Twitter: prpatel

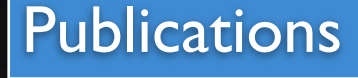

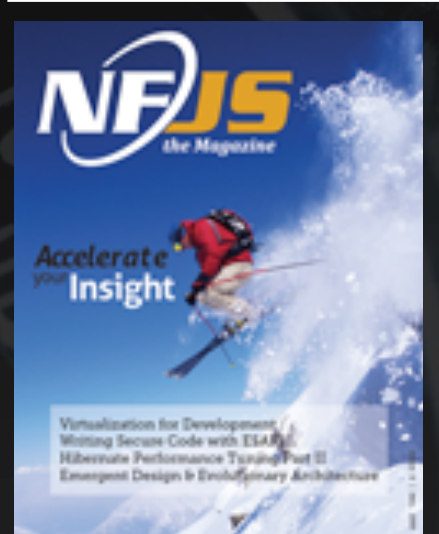

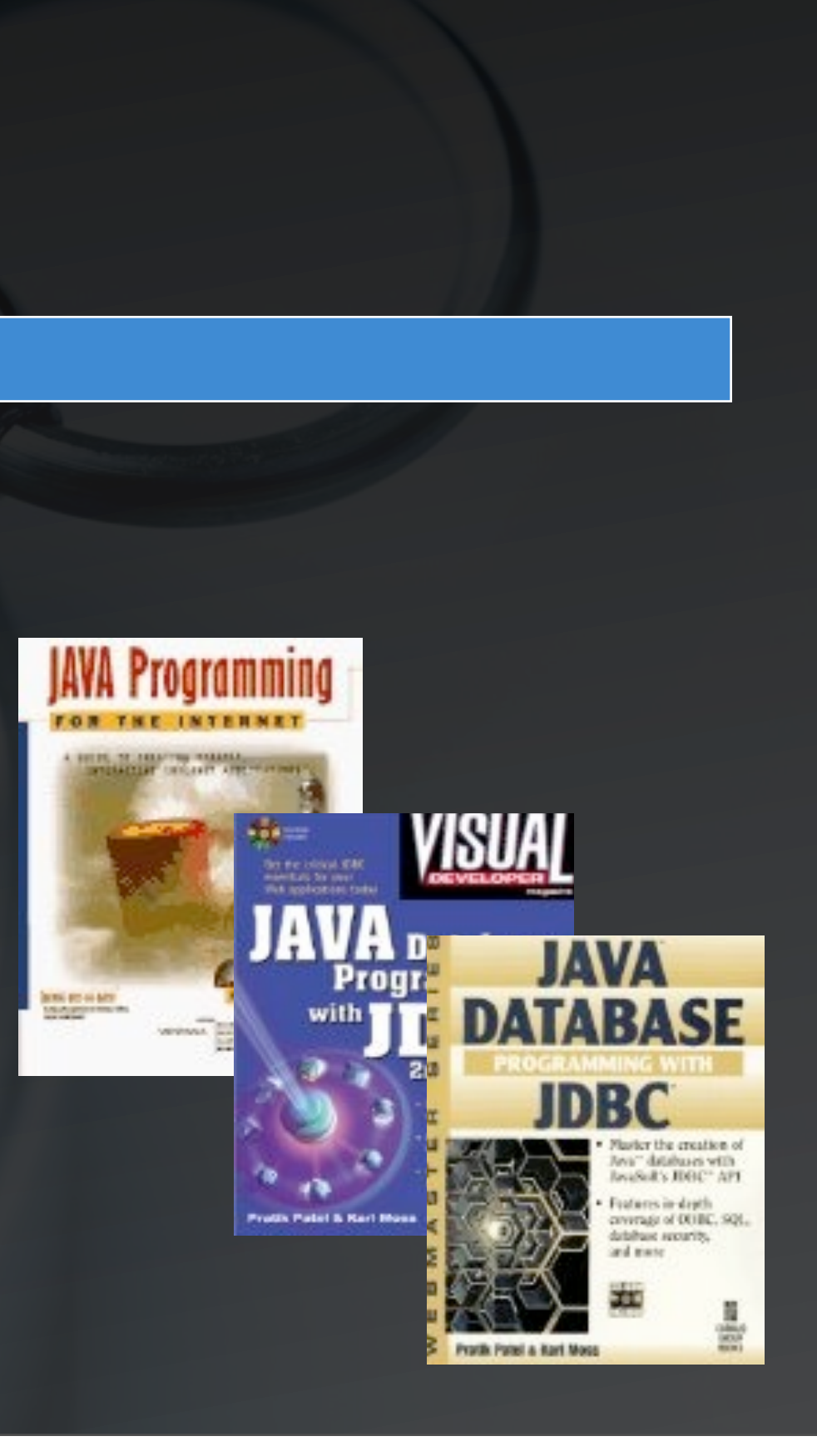

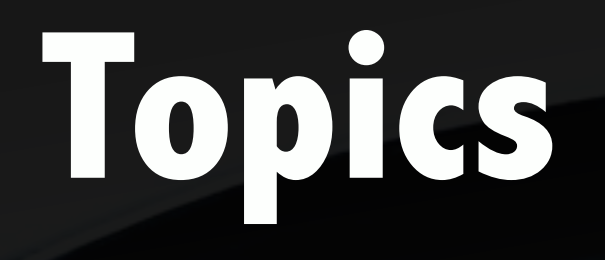

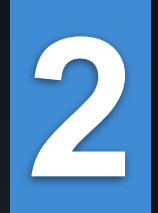

**3**

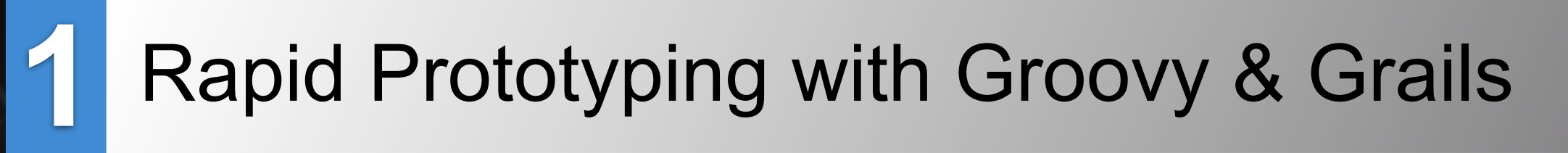

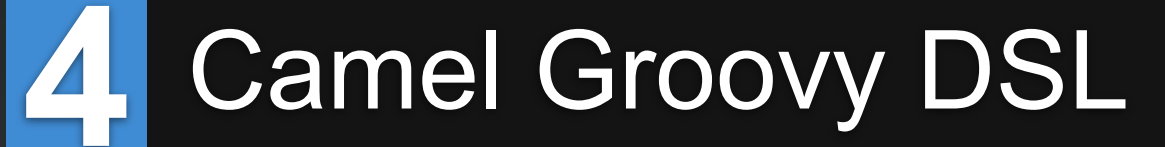

Apache Camel

Grails - Camel plugin

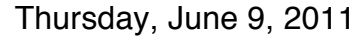

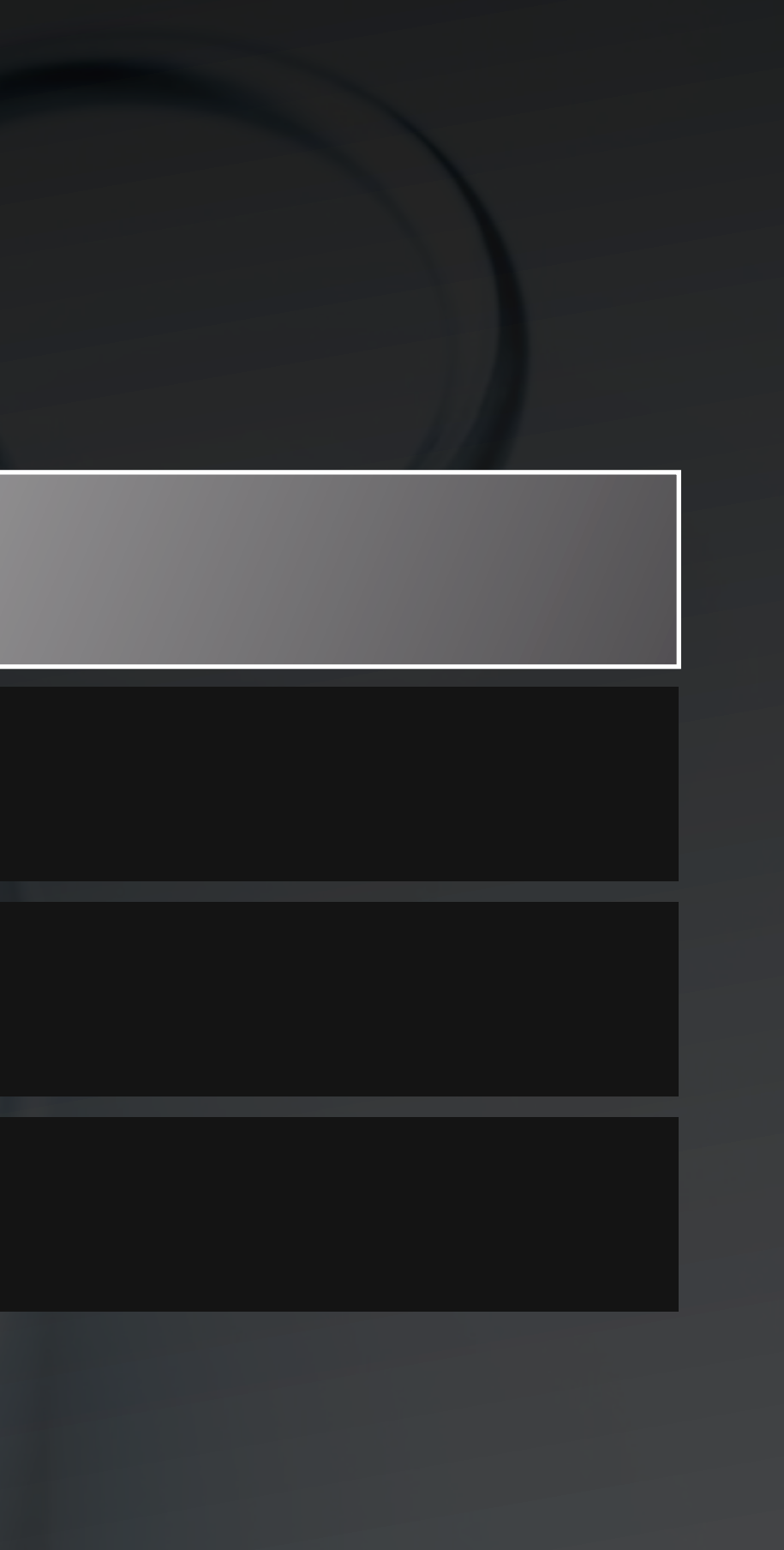

# **Dynamic Languages on the JVM**

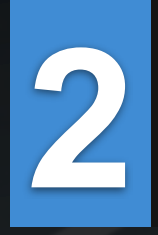

Bytecode can be generated from any language

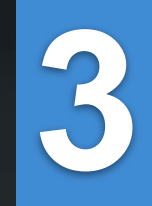

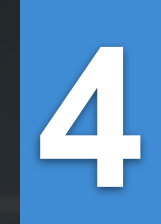

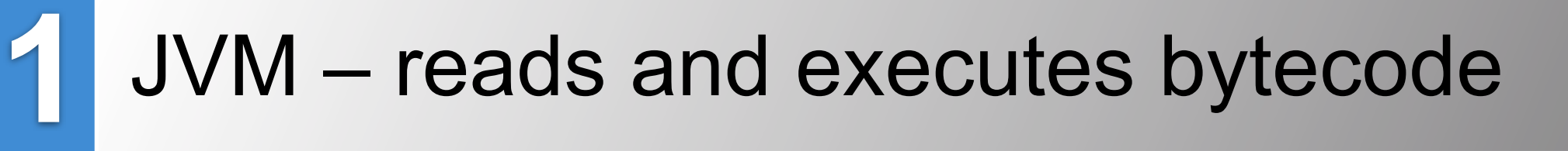

Groovy, JRuby, Jython, Javascript (Rhino) .....

Varying levels of interop with Java code & libs

# **Scripting Langs in the Enterprise**

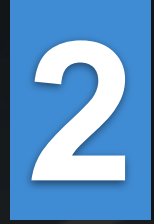

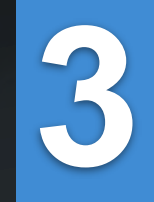

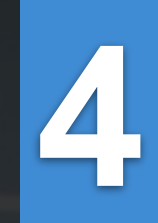

Why not part of "real" development?

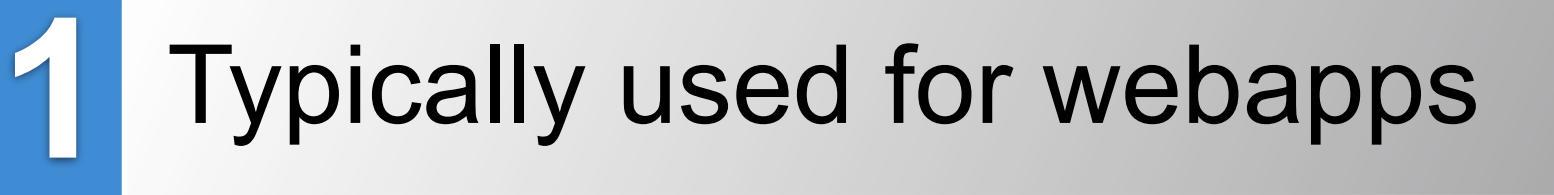

What about Perl, Python, Shell scripts?

We've always been polyglot programming!

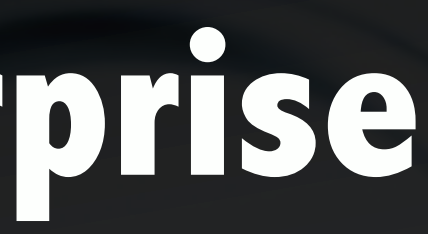

# **Choosing a dyn language**

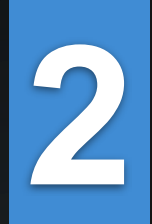

**3**

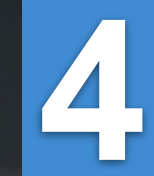

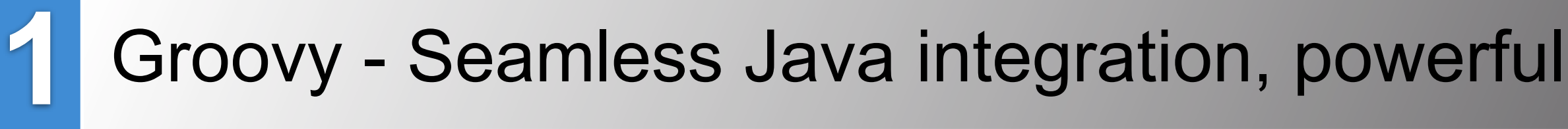

JRuby - based on Ruby

Jython - based on Python

JavaScript - based on... umm.. JavaScript

## **Groovy - best on the JVM**

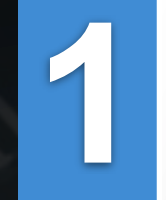

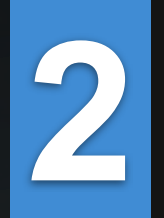

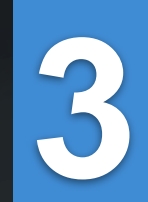

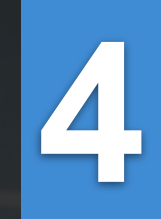

### Groovy - Seamless Java integration, powerful

Easy Java-interop

Java code IS Groovy code

Tools we know and love

# **Grails - Rapid Web Dev**

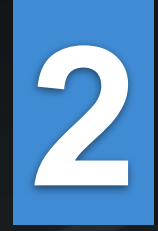

**3**

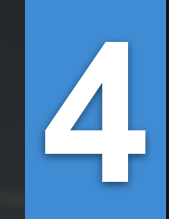

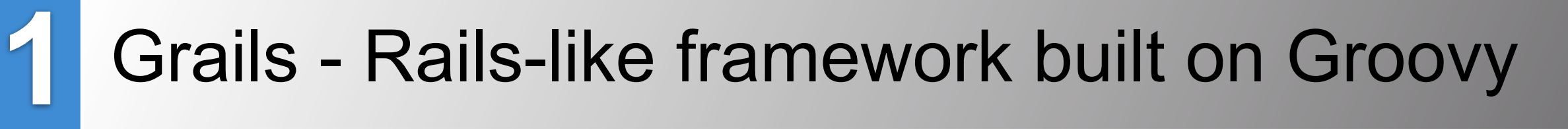

Hibernate and Spring under the hood

Convention over configuration

Plugins galore

## **Grails as a platform**

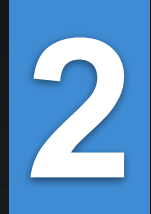

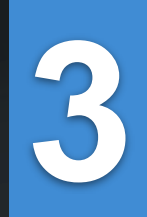

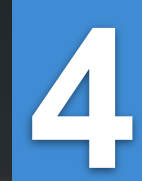

**1** Easy to integrate different technologies w/ plugins

ActiveMQ and Camel plugins!

Awesome for prototyping

Great for small to large projects

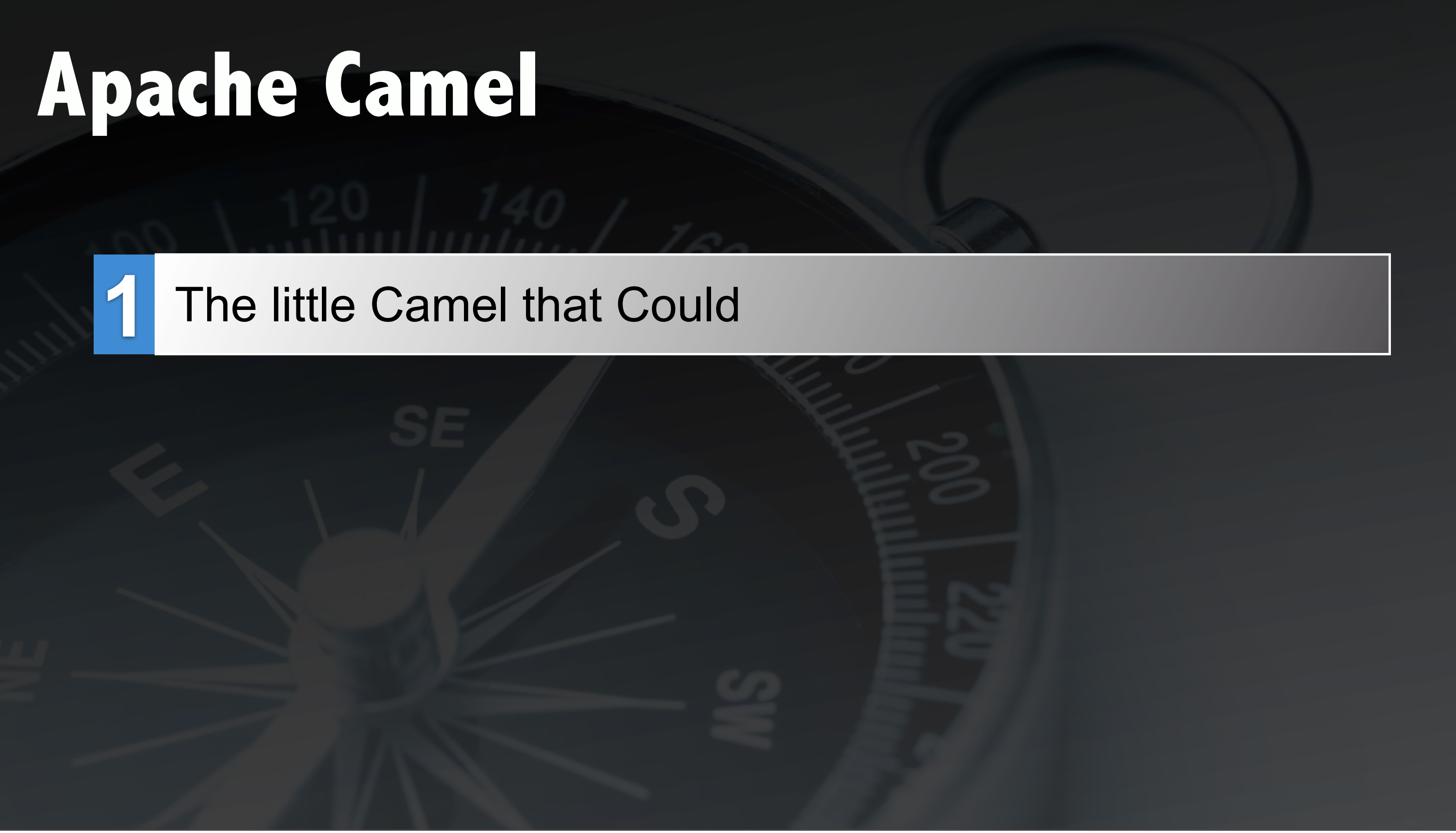

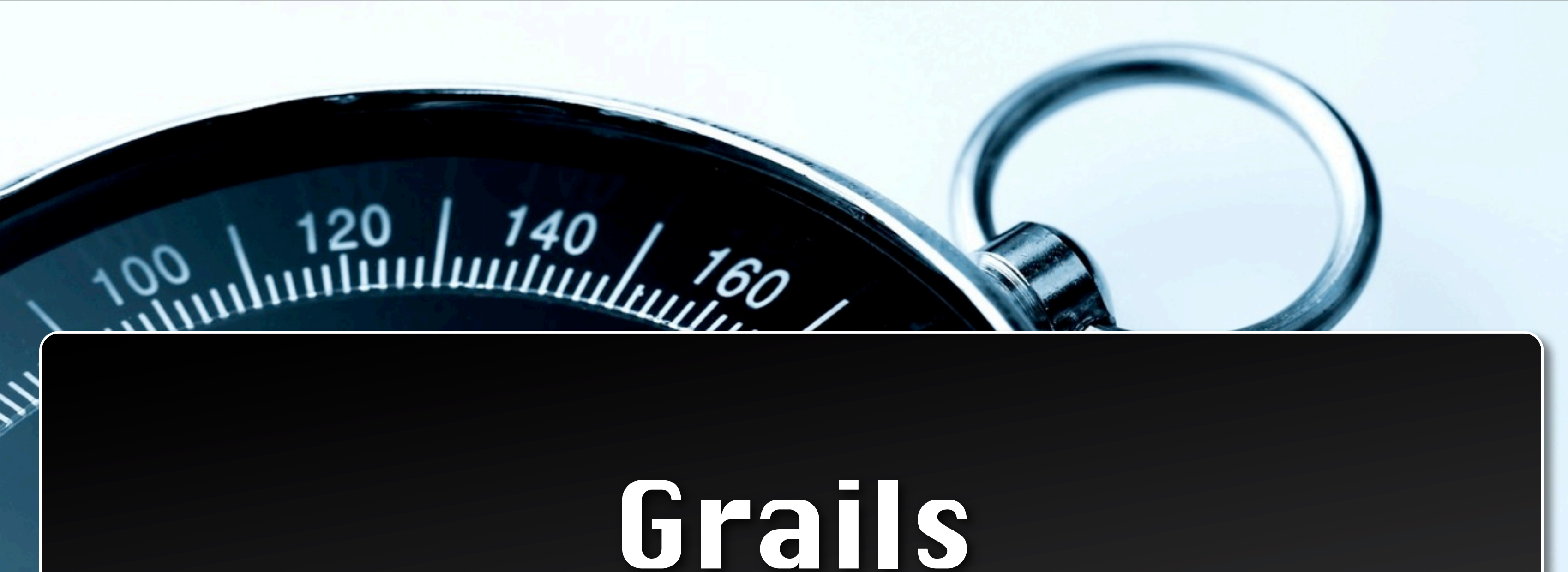

# Code Examples

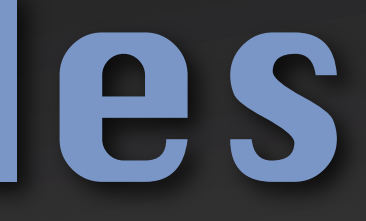

# **Camel Groovy**

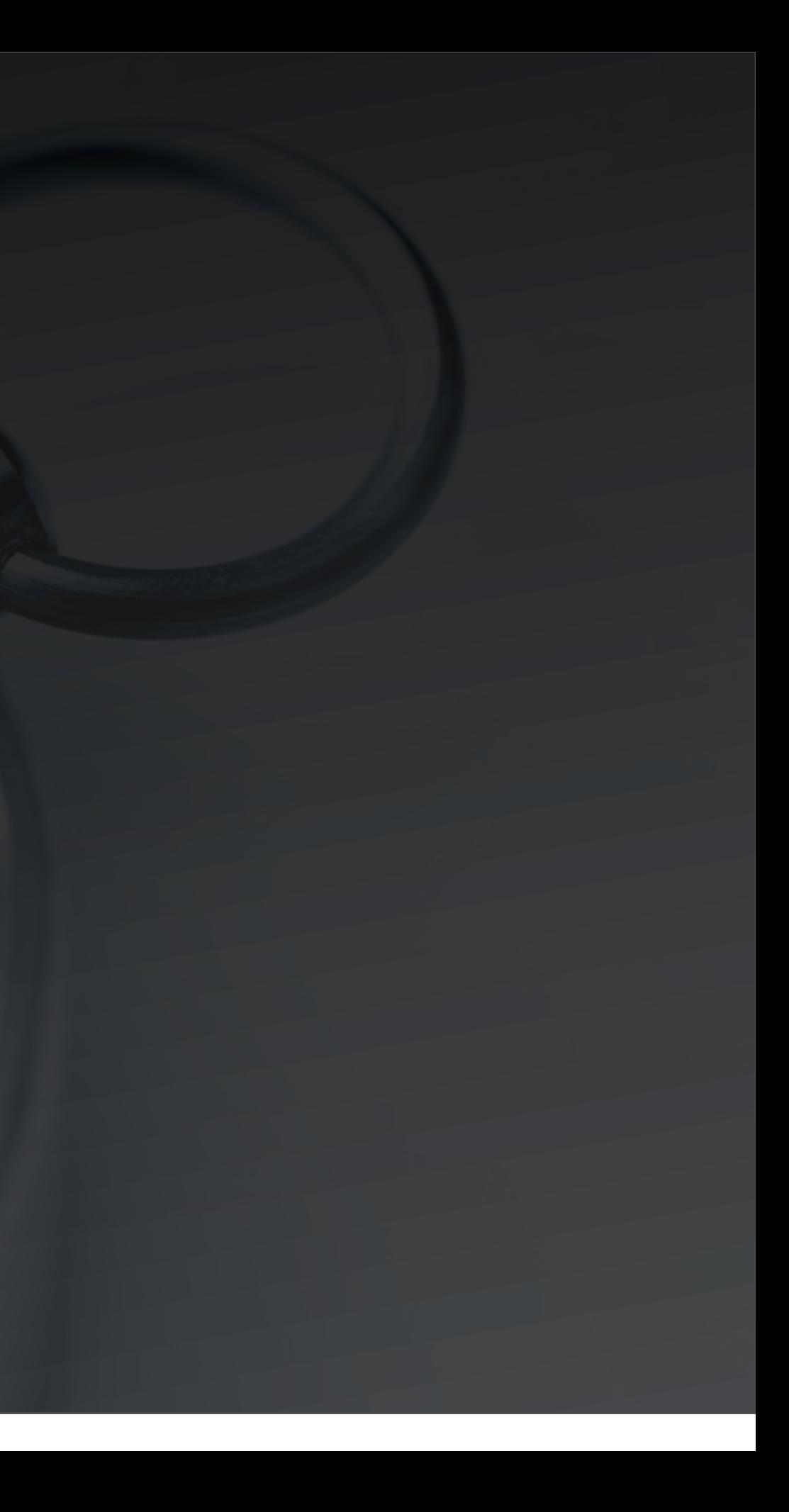

# **Camel Groovy**

### Camel

### ‣A bit more terse

‣ Can do string interpolation

class ExampleRoute { def configure = { from('seda:input').to ('stream:out') }

}<br>}

### **Closures in Route**

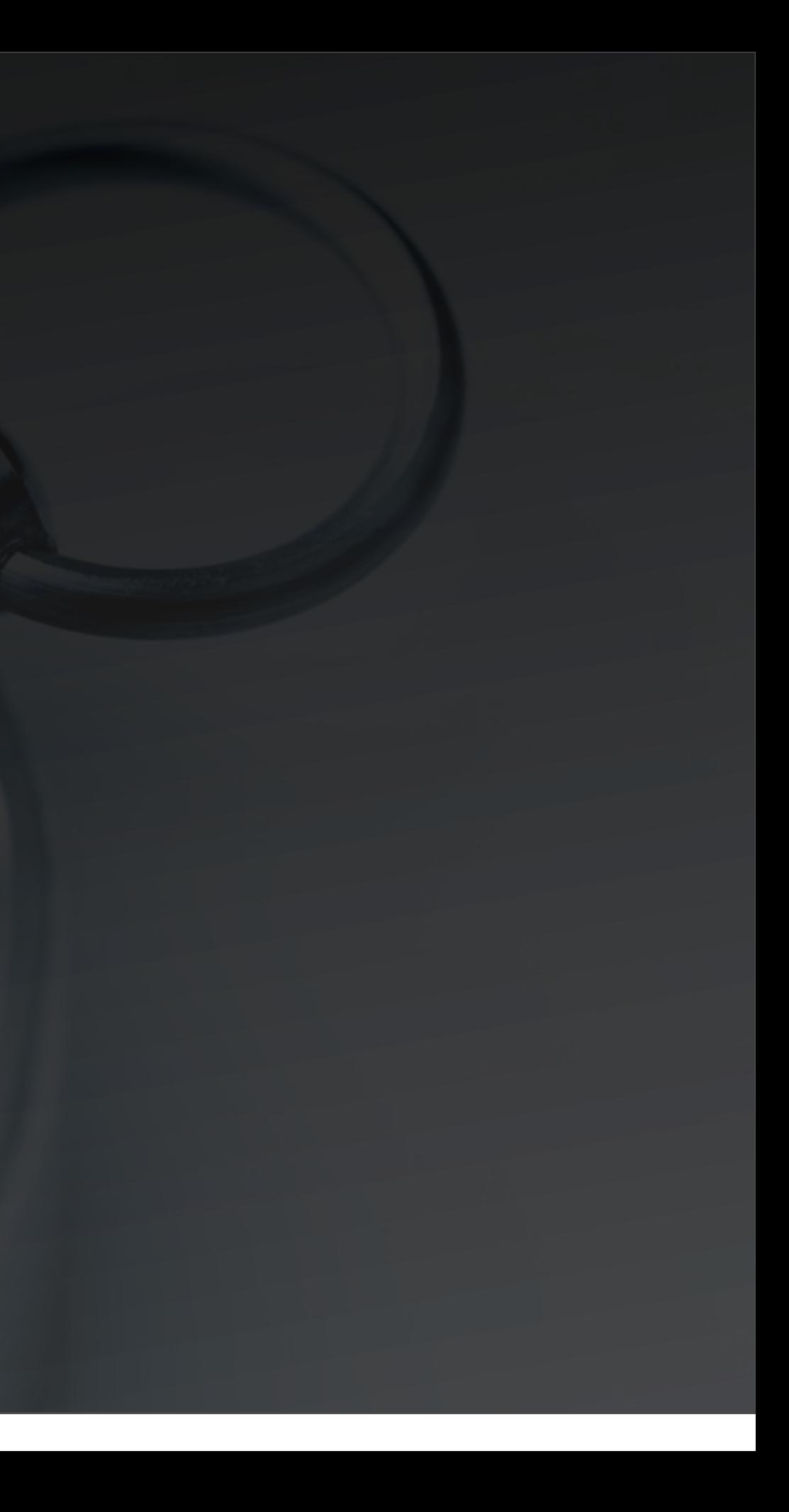

### **Closures in Route**

### Camel

### ‣Closure in a Filter

from("direct:start").filter { e -> e.in.headers.foo == "bar"}.to("mock:result")

### **Creating a Route in Grails**

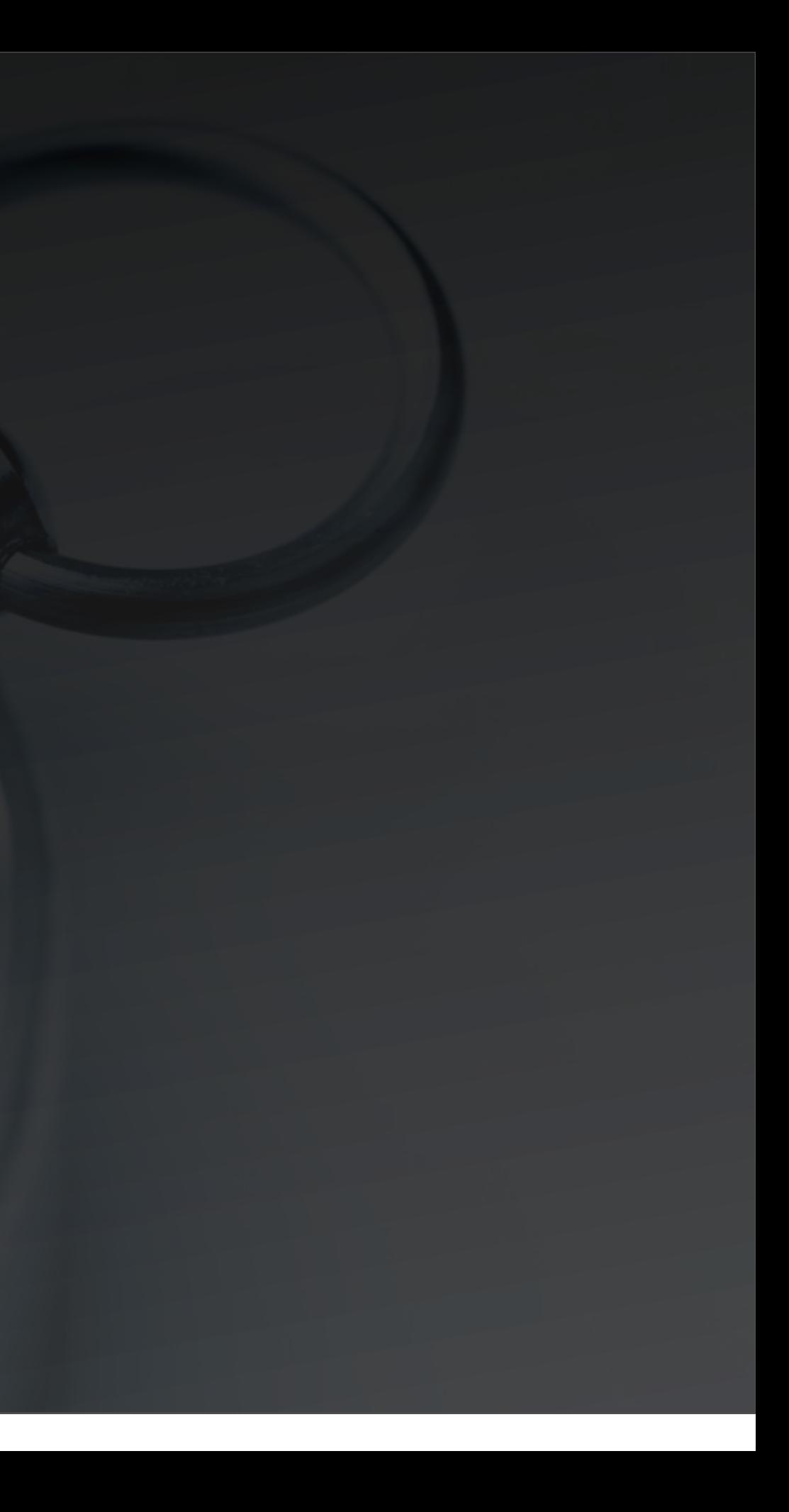

### **Creating a Route in Grails**

### ‣Run this command ‣grails-app/routes

### grails create-route MyMessage

# **Grails Magic**

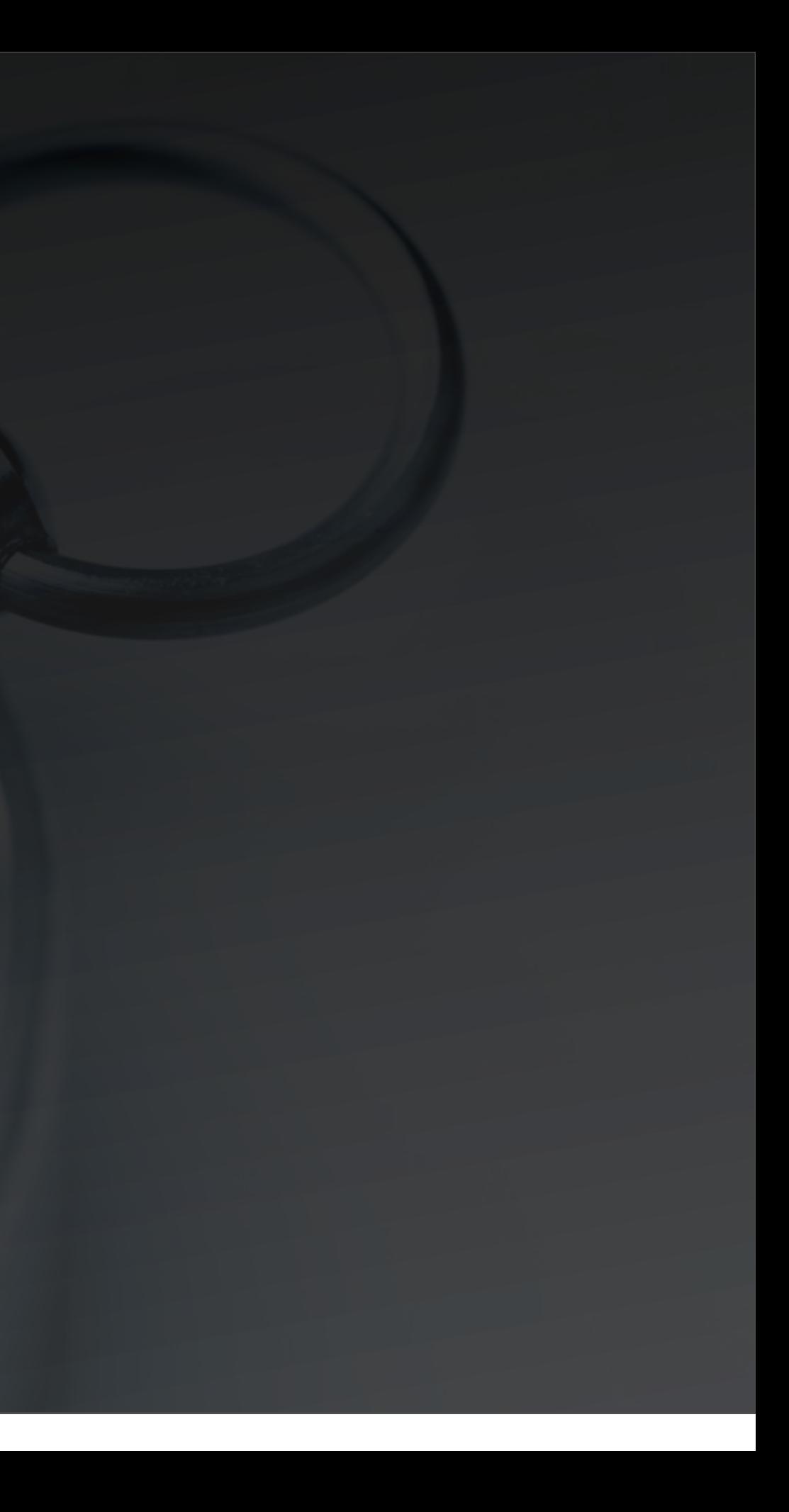

# **Grails Magic**

### Runtime injection

‣Grails routing plugin provides handy methods in svc and controllers

def myMessage = [name:"foo",data:"bar"]

sendMessage("seda:myQueue", myMessage)

### **Adding Camel Components**

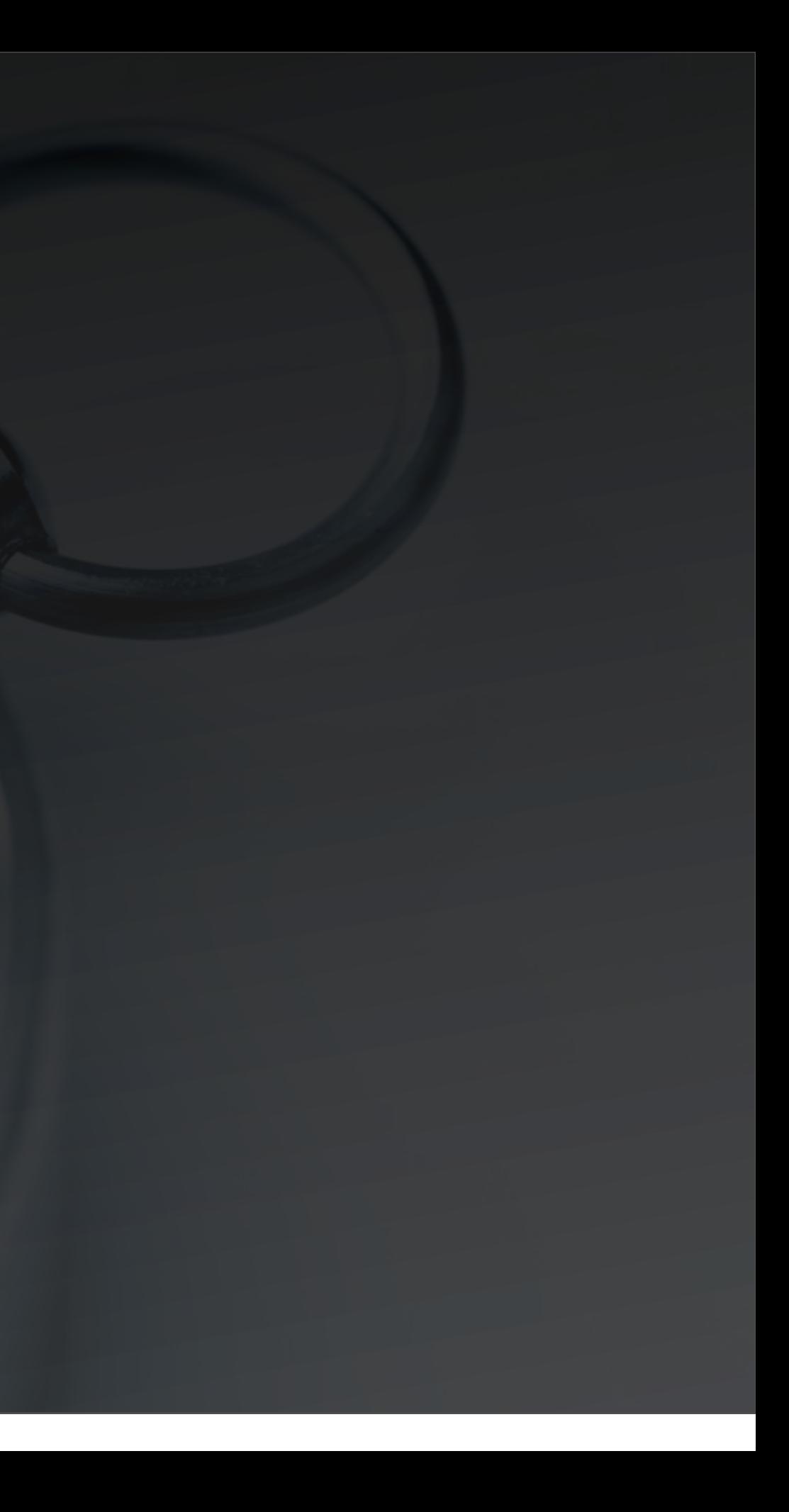

## **Adding Camel Components**

 $\rightarrow$  in:

‣ BuildConfig.groovy

runtime ("org.apache.camel:camelftp:2.5.0")

# 100 120 140 160 Live Demo Hang on tight!

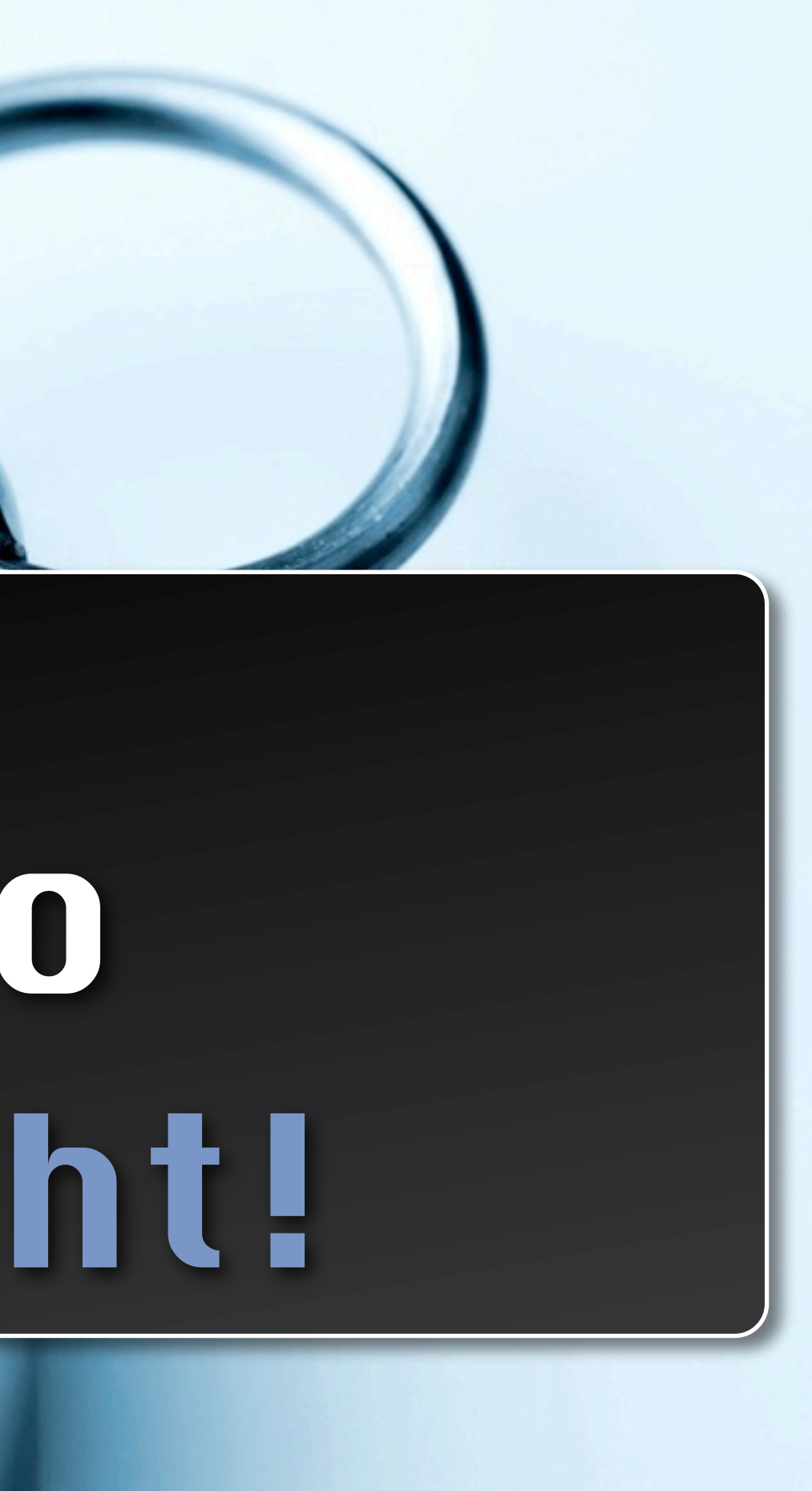

# **Grails as integration platform**

**2**

Runtime adjustment is easy

**3**

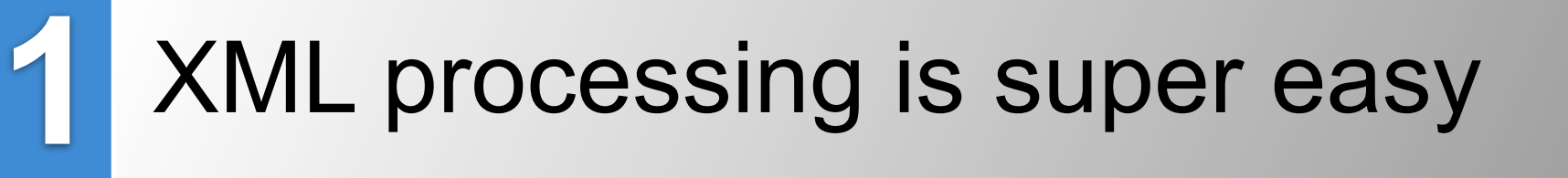

**4** Easily extensible

Grails plugins + Camel components = every tech

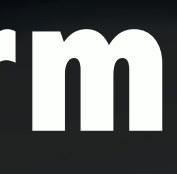

# **Working with MQ's**

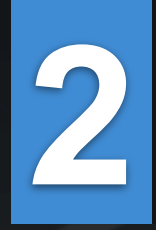

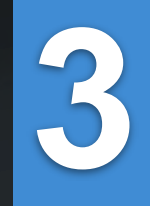

Use the bean builder or Spring appContext for others

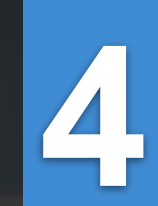

### **1** Use the ActiveMQ Grails plugin

Embeds an instance of ActiveMQ

Weblogic, Websphere, etc

# Thanks for attending!

Samples: [https://github.com/prpatel/](https://github.com/sharrissf/) Blog: <http://www.mypatelspace.com>/ Links: <http://camel.apache.org>/

### Feedback Welcome Fill out the Session Eval

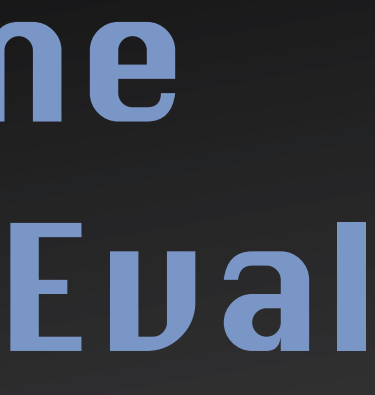